**Linux Integration Services For Windows Server 2008 Hyper-V R2 Activation [Mac/Win]**

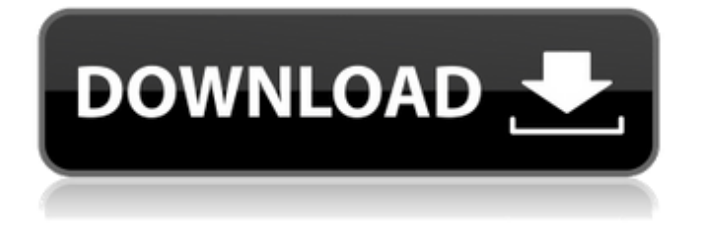

**Linux Integration Services For Windows Server 2008 Hyper-V R2 Crack + With Registration Code [Latest 2022]**

The following is a list of new features for Linux Integration Services for Windows Server 2008 Hyper-V R2 Cracked Accounts. Windows Integrated Device Vendor (WIDV): In addition to the Virtual SCSI (VSCSI) added for compatibility with SCSI redirection in Hyper-V, there is now a VMBus SCSI driver available. Improved Support for Linux Virtual Machines on Windows Server 2008 R2 Hyper-V: If the Linux integration components are installed, the Linux

virtual machines running in Hyper-V are supported in the following ways. Synthetic Driver Support: Drivers are automatically installed that enable synthetic device support in supported Linux virtual machines under Hyper-V. This enables use of a variety of Linux-based software to take advantage of devices such as the MIOS support for DVD drives. Integration of Data Transfer Protocols: HTTP, FTP, SMB, and NFS now work as if they were local and virtual for Linux virtual machines running in Hyper-V. Virtual Machine Path Expansion:

Linux Integration Services provides support for having multiple paths to the same Linux-based virtual machine in Hyper-V. Native Xen Guest Operations: The Guest Agent now works with Hyper-V as though it were a native Linux virtual machine. For example, Hyper-V automatically detects the virtual machine and provides services such as support for SR-IOV virtual networking. Custom virtual device mapping: Virtual machines can now be managed using Virtual Center if they are a Linuxbased virtual machine running in Hyper-V. Enhanced CD Image

## Handling: The standard C libraries are now updated to provide support for decompression of compressed ISO images (such as the ISOLINUX installation images) that are delivered to the system through the installation media. Use of the ZFS Storage Driver: For Linux based virtual machines running in Hyper-V, the ZFS Storage driver is installed by default. This enables a number of the advanced features of the ZFS Storage driver and supports new features such as RAID mirroring. It also provides a performance boost for external storage devices. Supported Linux

distributions: The Linux Integration Components for Hyper-V are only supported for the following systems: Red Hat Enterprise Linux 5, Red Hat Enterprise Linux 6, and CentOS 5.5. The components are not supported on versions of Linux prior to Red Hat Enterprise Linux 6. Supported Linux Integration Components for Windows Server 2008 R2 Hyper-V: The Linux Integration Components for Windows Server 2008 R2 Hyper-V are only supported for the following

**Linux Integration Services For Windows Server 2008 Hyper-V R2 Crack+ Free [Updated-2022]**

## For information about how to download from the Internet, go to HT

TP://www.microsoft.com/Downloads /. You must have Windows Server 2008 R2 or Windows Server 2008 Standard with the Hyper-V role. The following setup is recommended: Hyper-V for Linux Windows Server 2008 R2 Operating System Driver Version: \$HDP4VER The installation manual is located at: C:\ProgramData\VMware\VMware h dp4.0\setup\hdp4\_autoinstall\_manual

.pdf Note the following requirements: Windows Server 2008 R2 with Hyper-

V and Windows Server 2008 with Hyper-V Hyper-V for Linux Join the virtualization community What-s-New Find us on Twitter @vmware\_hvd Like us on Facebook Follow us on Google+ For information about how to retrieve the above, please see the Related Links section. @vmware @VMwareHPDE Download the driver For an Operating System image: Download the appropriate file for the version of Linux you are running, and ensure the proper NIC driver and shared storage driver are selected when installing the software. For more

information about downloading and choosing the operating system image file, please see the Related Documentation section. A list of supported operating systems and versions can be found in the Related documentation section. On Windows Server 2008 R2, to use the hardware accelerated IO Virtualization (HA-IOV) feature, the Intel® Virtualization Technology (Intel® VT) must be installed. Please see the Related Documentation section for more information. After you have downloaded the driver, open a command line window. Change

directory to the folder where you have the downloaded driver. Extract the driver. When installing the drivers, make sure that the Hardware Accelaration – Intel® Virtualization Technology (Intel® VT) driver is selected. After installation, reboot the virtual machine. Related Documentation For information about how to retrieve the above, please see the Related Links section. For information about the following, please see the corresponding documentation available on the Virtualization Knowledge Base (VKB): Related links: Hyper-V for

## Linux driver installation documentation: https a69d392a70

This package provides a set of drivers that enable synthetic device support in supported Linux virtual machines under Hyper-V. When installed in a supported Linux virtual machine running on Hyper-V, the Linux Integration Components provide. Driver support for synthetic devices: The Linux integration components include support for both the synthetic network controller and synthetic storage controller that have been developed specifically for Hyper-V. These components take advantage of

#### 13 / 24

the new high-speed bus, VMBus, which was developed for Hyper-V. Fastpath Boot Support: Boot devices now take advantage of the storage VSC to provide enhanced performance. Linux Integration Services for Windows Server 2012 Hyper-V Description: This package provides a set of drivers that enable synthetic device support in supported Linux virtual machines under Hyper-V. When installed in a supported Linux virtual machine running on Hyper-V, the Linux Integration Components provide. Driver support for synthetic devices: The Linux

integration components include support for both the synthetic network controller and synthetic storage controller that have been developed specifically for Hyper-V. These components take advantage of the new high-speed bus, VMBus, which was developed for Hyper-V. Fastpath Boot Support: Boot devices now take advantage of the storage VSC to provide enhanced performance. Linux Integration Services for Windows Server 2012 R2 Hyper-V Description: This package provides a set of drivers that enable synthetic device support in

supported Linux virtual machines under Hyper-V. When installed in a supported Linux virtual machine running on Hyper-V, the Linux Integration Components provide. Driver support for synthetic devices: The Linux integration components include support for both the synthetic network controller and synthetic storage controller that have been developed specifically for Hyper-V. These components take advantage of the new high-speed bus, VMBus, which was developed for Hyper-V. Fastpath Boot Support: Boot devices now take advantage of the storage

## VSC to provide enhanced performance. Linux Integration Services for Windows Server 2016 Hyper-V Description: This package provides a set of drivers that enable synthetic device support in supported Linux virtual machines under Hyper-V. When installed in a supported Linux virtual machine running on Hyper-V, the Linux Integration Components provide. Driver support for synthetic devices: The Linux integration components include support for both the synthetic network controller and synthetic storage controller that have been

developed specifically for Hyper-V. These components take advantage of the new high-speed bus, VMBus, which was developed for Hyper-V.

**What's New In Linux Integration Services For Windows Server 2008 Hyper-V R2?**

Windows Server 2008 Hyper-V R2 includes a set of tools to provide software developers easy access to the kernel and basic software tools available in a Hyper-V virtual machine. These tools facilitate the creation of software drivers to be used in the kernel and provide basic access for developing software that

# can be used in a virtual machine. This package contains the Linux

integration components required to use the Linux integration components in a Windows Server 2008 Hyper-V R2 virtual machine. This package requires the following Linux kernel modules: uvcvideo, char-major-107, uvcvideo, xpad, kbd, and kvm. Hyper-V also requires that a few basic drivers be loaded into the kernel when the first virtual machine is created. # Each of the Windows Server 2008 Hyper-V R2 specific drivers contained in this package are installed in the following directory.

/lib/modules/\$(uname -r) Default Location for Linux Integration Components: The default location for the Linux Integration Components installed when you run the package is /etc/modules-load.d. However, in Windows Server 2008 Hyper-V R2 the location of the Linux Integration Components have been changed to /etc/modules.d. The new location provides an easy way for administrators to keep track of the modifications that have been made to the components. Maintainer of this package: Microsoft Corporation The LinuxHyper-V package provides a

set of drivers that enable synthetic device support in supported Linux virtual machines under Hyper-V. When installed in a supported Linux virtual machine running on Hyper-V, the Linux Integration Components provide. Driver support for synthetic devices: The Linux integration components include support for both the synthetic network controller and synthetic storage controller that have been developed specifically for Hyper-V. These components take advantage of the new high-speed bus, VMBus, which was developed for Hyper-V. Fastpath Boot Support:

Boot devices now take advantage of the storage VSC to provide enhanced performance. Linux Integration Services for Windows Server 2008 Hyper-V R2 Description: Windows Server 2008 Hyper-V R2 includes a set of tools to provide software developers easy access to the kernel and basic software tools available in a Hyper-V virtual machine. These tools facilitate the creation of software drivers to be used in the kernel and provide basic access for developing software that can be used in a virtual machine. This package contains the Linux integration

### components required to use the Linux integration components in a Windows Server 2008 Hyper-V

Supported OS: Windows, Mac OS 10.5 or later (32-bit and 64-bit versions) Processor: Intel Core 2 Duo, AMD Athlon 64 X2, 1 GHz or faster RAM: 1 GB Video Card: Nvidia GeForce 8600 GT or ATI Radeon HD 3200 series or higher, 512MB or higher DirectX: Version 9.0c Network: Broadband Internet connection Storage: 6 GB available space Hard Drive: 7 GB available space This is a standalone, stand-

Related links:

[http://quitoscana.it/wp-content/uploads/2022/06/Vector\\_Eye\\_Basic.pdf](http://quitoscana.it/wp-content/uploads/2022/06/Vector_Eye_Basic.pdf)

[https://valentinesdaygiftguide.net/wp-content/uploads/2022/06/Twitiriqui\\_Product\\_Key\\_For\\_PC.pdf](https://valentinesdaygiftguide.net/wp-content/uploads/2022/06/Twitiriqui_Product_Key_For_PC.pdf)

<https://www.scoutgambia.org/screen-magnifier-lite-crack-license-key-free-download/>

[https://stark-escarpment-51780.herokuapp.com/Free\\_EASIS\\_Data\\_Eraser.pdf](https://stark-escarpment-51780.herokuapp.com/Free_EASIS_Data_Eraser.pdf)

<https://simplygroup.it/2022/06/23/mozilla-lightning-project-crack-download-updated-2022/>

<https://secret-cove-07169.herokuapp.com/friiva.pdf>

<http://saddlebrand.com/wp-content/uploads/2022/06/whytsag.pdf>

[https://momalwaysknows.com/wp-content/uploads/2022/06/QuickTime\\_Alternative.pdf](https://momalwaysknows.com/wp-content/uploads/2022/06/QuickTime_Alternative.pdf)

<https://thenationalcolleges.org/camtoprint-crack/>

<https://foodonate.ch/wp-content/uploads/2022/06/nfsGeometryCube.pdf>

<https://evening-shore-93859.herokuapp.com/xerxflor.pdf>

<https://daviddelojo.com/rainyfetch-2-1-3-crack-activation-free-win-mac-updated-2022/>

<https://morning-brushlands-75996.herokuapp.com/vynberg.pdf>

<https://www.sasken.com/sites/default/files/webform/resume/Multilizer-2009-Pro-for-Documents.pdf>

[https://thawing-depths-47784.herokuapp.com/Ultimate\\_Tool\\_2010\\_Professional\\_Edition.pdf](https://thawing-depths-47784.herokuapp.com/Ultimate_Tool_2010_Professional_Edition.pdf)

<https://nameless-dawn-62948.herokuapp.com/belifran.pdf>

[https://blackiconnect.com/upload/files/2022/06/XhXcuKkBSuynK8COUCAC\\_23\\_170d4f4408bb0a54926060856de4bc0f\\_file.](https://blackiconnect.com/upload/files/2022/06/XhXcuKkBSuynK8COUCAC_23_170d4f4408bb0a54926060856de4bc0f_file.pdf) [pdf](https://blackiconnect.com/upload/files/2022/06/XhXcuKkBSuynK8COUCAC_23_170d4f4408bb0a54926060856de4bc0f_file.pdf)

<https://holytrinitybridgeport.org/advert/ultraedit-crack-3264bit/>

<https://www.beam.it/sites/default/files/webform/process-monitor.pdf>

<https://johncarroll.org/sites/default/files/pdfs/SY21-22 Important Dates 3.16.22.pdf>